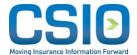

# CSIOnet eDocs Implementation Guide

# **Table of Contents**

| Change History                                                     |    | 1  |
|--------------------------------------------------------------------|----|----|
| Objective                                                          |    | 3  |
| Overview                                                           |    |    |
| What is an eDoc?                                                   | 3  |    |
| Benefits of eDocs                                                  | 3  |    |
| The Interoperability Challenge                                     | 4  |    |
| Message Structures                                                 |    | 5  |
| CSIOnet Overview                                                   | 5  |    |
| CSIOnet API                                                        |    | 5  |
| SMTP/POP3                                                          |    | 5  |
| XML:                                                               | 10 |    |
| Transmitting policy-related attachments                            |    | 11 |
| 2. Transmitting eDocs unrelated to a specific policy or individual |    | 16 |
|                                                                    |    |    |

# Change History

| Document<br>Version | Date of change       | Change Description                                                                           |                                                                                     |                                 |  |
|---------------------|----------------------|----------------------------------------------------------------------------------------------|-------------------------------------------------------------------------------------|---------------------------------|--|
| 1.0                 | February 15,<br>2013 | Initial version                                                                              |                                                                                     |                                 |  |
| 1.1                 | April 26, 2013       | Section Added/Updated Description of change                                                  |                                                                                     | f change                        |  |
|                     |                      | Updated SMTP HEADER<br>TABLE                                                                 | Extended <b>Content-Type</b> to accept both Multipart/Mixed and Multipart/Related   |                                 |  |
|                     |                      | New section added                                                                            | Added new use case: Transmitting eDocs unrelated to a specific policy or individual |                                 |  |
| 1.2                 | August 20, 2013      | Minor correction to section<br>Transmitting policy-related<br>attachments                    | ,                                                                                   |                                 |  |
| 1.3                 | March 22, 2016       | Provided further direction on what values to use for the line of business code list (LOBCd). | Common values are: For personal lines:                                              |                                 |  |
|                     |                      |                                                                                              |                                                                                     | Private<br>Passenger<br>Auto    |  |
|                     |                      |                                                                                              | csio:HABL                                                                           | Habitational                    |  |
|                     |                      |                                                                                              |                                                                                     | Farm Owners,<br>Fire, Liability |  |
|                     |                      |                                                                                              | For commercial lines:  csio:CAUTO Individually Rated Commercial Automobile          |                                 |  |
|                     |                      |                                                                                              |                                                                                     |                                 |  |
|                     |                      |                                                                                              | csio:CPROP                                                                          | Property -<br>Commercial        |  |
|                     |                      |                                                                                              | csio:20                                                                             | Farm -<br>Commercial            |  |

|  |                                                          | csio:21              | Commercial<br>Fleet<br>Automobile        |
|--|----------------------------------------------------------|----------------------|------------------------------------------|
|  |                                                          | csio:22              | Commercial<br>Garage<br>Automobile       |
|  |                                                          | CYBER                | Commercial Cyber and Privacy Liability   |
|  |                                                          | Please contains:     | ct CSIO before                           |
|  |                                                          | csio:PERS            | Personal<br>Lines -<br>Miscellaneous     |
|  |                                                          | csio:COMI            | M Commercial<br>Lines -<br>Miscellaneous |
|  |                                                          |                      |                                          |
|  | Provided further direction on what values to use for the | Common va            | lues are:                                |
|  | attachment type code list (AttachmentTypeCd).            | csio:BLN             | Billing Notice                           |
|  | (Attachment TypeCd).                                     | csio:DEC             | Policy<br>Declaration                    |
|  |                                                          | csio:BKA             | Banking<br>Authorization                 |
|  |                                                          | csio:EXP             | Expiring Policy                          |
|  |                                                          | Please contactusing: | ct CSIO before                           |
|  |                                                          | csio:EDM             | Electronic Data<br>Memorandum            |
|  |                                                          | csio:OTH             | Other                                    |

#### EDOCS IMPLEMENTATION GUIDE

|     |                      | csio:998 None                                                                                                    |
|-----|----------------------|----------------------------------------------------------------------------------------------------|
| 1.4 | July 10, 2017        | Guidance on how to populate AttachmentDesc                                                                                                    |
| 1.5 | February 25,<br>2021 | Removed deprecated LOB Codes, Added optional element DocumentCopyTypeCd to specify whether a document is the broker or insured copy, Included information on sending/ retrieving eDocs via Web Services |

## Objective

The purpose of this document is to provide the necessary information in order to support an initial implementation of eDocs using CSIOnet. This document targets the developers and analysts responsible for an eDocs deployment. Topics covered by this document include:

- An overview section
  - o What is an eDoc?
  - Benefits of eDocs
  - Challenges
- Message structures
  - CSIOnet
    - API
    - SMTP/POP3
  - o XML

#### Overview

A great deal of communication between brokers and carriers involves the manual mailing and faxing of documents. Once the physical document is received, manual sorting, routing and processing is required in order to accomplish a specific business task. The goal of eDocs is to help automate this process as much as possible.

Through the use of the CSIO eDocs XML standard - via the message ActivityNoteRs - systems can now allow for electronic documents to be transmitted and workflow tasks to be automated.

#### What is an eDoc?

Each eDoc message contains an XML file and one or more attachments. The XML file describes the purpose of the transaction and brief information of the attachments to help the recipient system directing the attached files.

#### Benefits of eDocs

By using a solution that supports eDocs, one can realize the following benefits:

- A huge potential for cost savings and increased workplace efficiencies;
- Electronic data can be accessible from remote sites to many people at the same time;
- Retrieval of the information is almost immediate;
- Over time as use of the eDocs standard evolves and supports the sending of more granular data - solutions can then provide enhanced benefits such as workflow automations, alerts and reminders.

#### The Interoperability Challenge

One challenge in implementing eDocs is that there are many trading partners involved and each has a different starting point from which they can adopt the standard. In that respect, the standard needs to be very flexible in order to accommodate these variances in readiness.

**In scope:** this document will outline the necessary data elements that an ActivityNoteRs message must support to enable the association of an electronic document to a Person or a Policy.

**Out of scope:** the identification of additional data elements needed for further workflow automation.

**Recommendation:** this guide only describes support for baseline elements; you must work with your trading partner to fully support the integration of eDocs into a broker's workflow.

## Message Structures

This section describes how an eDoc can be sent using CSIOnet. **Note:** other transmission models are also possible.

#### **CSIOnet Overview**

The general rules to use CSIOnet are as follows:

- Sender can use CSIOnet API or SMTP to upload (push their eDocs to the central CSIOnet mail server.
- Recipient can use CSIOnet API or POP3 to download (pull their eDocs from CSIOnet into their solutions.

In order to be able to use CSIOnet to transmit your eDocs, your solution must:

- Have a CSIOnet account:
- Support CSIOnet API or SMTP/POP3 email protocols;
- Be able to process XML.

For more information on CSIOnet and how to acquire an account, please visit: http://www.csio.com

#### **CSIOnet API**

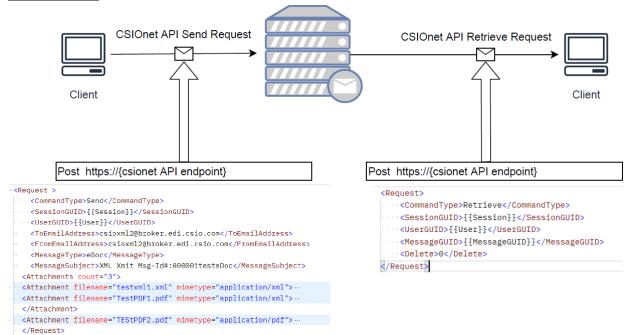

See details in the CSIOnet API Documentation.

#### SMTP/POP3

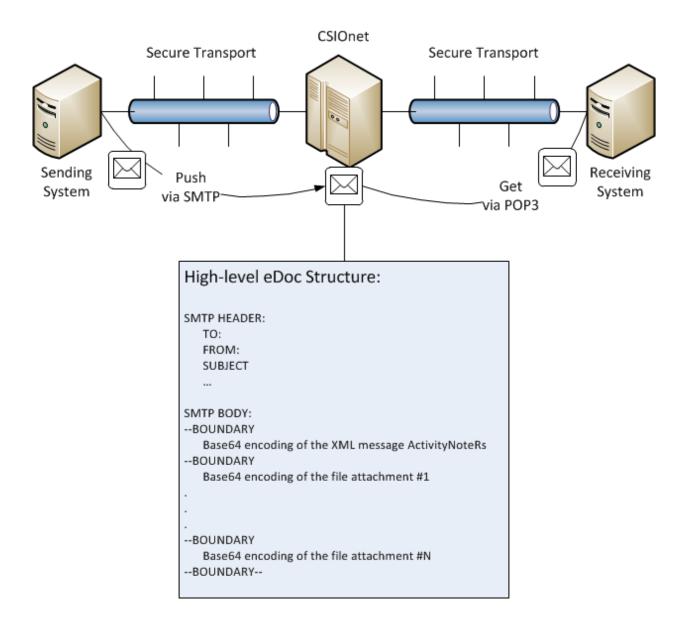

#### **SMTP**

SMTP (Simple Mail Transfer Protocol) is an Internet standard for electronic mail transmission. This section will explain how to construct an SMTP message for eDocs use.

This document reuses the generic SMTP approach outlined in the existing CSIO document "Revised-C110-Transmission Session Options Standard.doc" and repurposes it for eDocs use.

An SMTP message consists of two parts, a **header** and a **body**. We will address each separately and then finish this section by offering a complete example.

#### **SMTP Header**

#### EDOCS IMPLEMENTATION GUIDE

The following table explains the five (5) required header elements for a CSIOnet-compliant eDocs SMTP message:

| Field             | Description                                                                                                    | Example                                                                                                    |
|-------------------|----------------------------------------------------------------------------------------------------|----------------------------------------------------------------------------------------------------|
| То:               | The destination userid, enclosed in "<" and ">". (i.e., to whom you are sending the message)  Note: your trading partner                             | To: <bd1229a@broker.edi.csio.com></bd1229a@broker.edi.csio.com>                                                                                               |
|                   | should provide you with this information, often referred to as their CSIOnet EDI Domain.                                                             |                                                                                                    |
| From:             | The sender's userid, enclosed in "<" and ">". (i.e., your userid)                                                                                    | From: <ve0001a@mastercom.edi.csio.com></ve0001a@mastercom.edi.csio.com>                                                                                       |
|                   | Note: when you register for a CSIOnet account, you will be given this information. Often referred to as: CSIOnet EDI Domain                          |                                                                                                    |
| Subject:          | Must support the following format:  Subject: XML Xmit Msg-Id#: +  "{date stamp}." The date stamp generated as follows.                               | Subject: XML Xmit Msg-Id#:20120622101113.ve0001a@mastercom.edi.csio.com  Those accustomed to sending AL3 (EDI) messages over CSIOnet: for eDocs using the XML |
|                   | YYYYMMDDHHMMSSMMM<br>(Year Month Day Hour<br>Minutes Seconds                                                                                         | message ActivityNoteRs, the Subject field has changed.                                                                                                    |
|                   | Milliseconds). Solutions are expected to generate a date stamp to the highest level of precision that their solution can support. + {senders userid} | Correct: Subject: XML Xmit Msg Incorrect: Subject: EDI Xmit Msg                                                                                               |
| MIME-<br>Version: | 1.0                                                                                                    | MIME-Version: 1.0                                                                                                    |
| Content<br>-Type: | MULTIPART/MIXED <i>or</i><br>MULTIPART/RELATED;                                                                                                    | Note: the industry has agreed to accept two (2) different values for Content-Type as valid.                                                                   |
|                   | + Must specify "BOUNDARY="{unique piece of text}". This text delineates                                                                              | A. Content-Type: MULTIPART/MIXED; B. Content-Type: MULTIPART/RELATED;                                                                                         |

| the start and end of the message. | Note 2: when using MULTIPART/MIXED, the XML boundary <b>must</b> be followed by the attachment boundaries (see diagram on page 3).                                  |
|-----------------------------------|----------------------------------------------------------------------------------------------------|
|                                   | <ul> <li>This implies:</li> <li>Carriers: must support either Option A or Option B or both</li> <li>BMS Vendors: must support both Option A and Option B</li> </ul> |
|                                   | Example A: Content-Type: MULTIPART/MIXED; BOUNDARY="=====_NextPart_000_0003_01C405E4. 18F5A290"                                                                     |
|                                   | Example B: Content-Type: MULTIPART/RELATED; BOUNDARY="=====_NextPart_000_0003_01C405E4. 18F5A290"                                                                   |

### SMTP Body

The general SMTP body structure for eDocs is:

- 1 XML message (MIME encoded), followed by;
- 1 to N file attachments (MIME encoded)

The following table describes how to build the standard body structure for a CSIOnet-compliant eDocs SMTP message:

| Step # | Field                                | Description                                                                                                    | Example                                                                                                    |
|--------|--------------------------------------|----------------------------------------------------------------------------------------------------|----------------------------------------------------------------------------------------------------|
| 1      | + BOUNDARY as defined in your header | <b>Note</b> : always prefix your BOUNDARY separator with ""; notice the yellow highlight in the example section.                    | <br>=====_NextPart_000_0003_01C405E4.1<br>8F5A290                                                                                                    |
| 2      | Content-Type:                        | Default value: application/octet-stream  Other accepted values include using widely recognized Content- Types, such as,  • text/xml | <ul> <li>Examples:</li> <li>Content-Type: application/octet-stream</li> <li>Content-Type: application/pdf</li> <li>Content-Type: image/jpeg</li> <li>Content-Type: text/xml</li> <li></li> </ul> |

| 3       | Content-<br>Transfer-<br>Encoding:   | <ul><li>application/pdf</li><li>image/jpeg</li><li></li></ul> BASE64                                                                                                    | Note: receiving systems can either process the more specific Content-Types or they can choose to ignore the more specific Content-Type and process it as if it were set to "application/octet-stream".  Content-Transfer-Encoding: BASE64                                                                                                    |
|---------|--------------------------------------|----------------------------------------------------------------------------------------------------|----------------------------------------------------------------------------------------------------|
| 4       | Content-<br>Disposition:             | attachment;<br>+<br>filename="filename.xxx"                                                                                                    | Content-Disposition: attachment; filename="XMLBUSMSG.XML"                                                                                                    |
| 5       | [BLOB content]                       | Use Base64 encoding of the XML message ActivityNoteRs                                                                                                    | PD94bWwgdmVyc2lvbj0iMS4wliBlbmNvZ<br>GluZz0iVVRGLTgiPz4NCjxhY29yZDpBY3<br>Rp                                                                                                    |
| Note: A | II file attachments a                | re treated in a similar mann                                                                                                    | er.                                                                                                    |
|         |                                      |                                                                                                    |                                                                                                    |
| 6       | + BOUNDARY as defined in your header | <b>Note</b> : always prefix your BOUNDARY separator with ""; notice the yellow highlight in the example section.                                                                                                    | <br>=====_NextPart_000_0003_01C405E4.1<br>8F5A290                                                                                                    |
| 7       | Content-Type:                        | Default construct:  application/octet- stream; + name=" filename.xxx"  Other accepted construct:  [widely recognized Content-Types]; + name="filename.xxx"  Sample list of widely recognized Content- Types:  text/xml  application/pdf  image/jpeg | <ul> <li>Content-Type: application/octet-stream; name="DEC-Pages.pdf"</li> <li>Content-Type: application/pdf; name="DEC-Pages.pdf"</li> <li></li> <li>Note: receiving systems can either process the more specific Content-Types or they can choose to ignore the more specific Content-Type and process it as if it were set to "application/octet-stream".</li> </ul> |
| 8       | Content-<br>Transfer-<br>Encoding:   | BASE64                                                                                                    | Content-Transfer-Encoding: BASE64                                                                                                    |
| 9       | Content- Disposition:                | attachment;                                                                                                    | Content-Disposition: attachment; filename=" DEC-Pages.pdf "                                                                                                    |

|         |                                        | filename="filename.xxx"                                                                                                    |                                                                              |
|---------|----------------------------------------|----------------------------------------------------------------------------------------------------|------------------------------------------------------------------------------|
| 10      | Description:                           | This field is <b>optional</b> . It is used to describe the included attachment.  Default construct:  "{echo content from XML element <attachmentdesc>}"</attachmentdesc>                                           | Content-Description= "Policy Declaration"                                    |
| 11      |                                        | Use Base64 encoding of the XML message ActivityNoteRs                                                                                                    | JVBERi0xLjMNJeLjz9MNCjc3IDAgb2JqD<br>Tw8L0xpbmVhcml6ZWQgMS9MIDYzNzM<br>1L08g |
|         |                                        |                                                                                                    |                                                                              |
| Note: R | epeat steps 6 to 11,                   | for each additional file att                                                                                                    | achment.                                                                     |
| 40      | F. II                                  | ON ATTO                                                                                                    | L : DOUNDADY LE S                                                            |
| 12      | Finally, complete y                    |                                                                                                    | a closing BOUNDARY delimiter.                                                |
|         | + BOUNDARY as defined in your header + | Note: the closing<br>BOUNDARY<br>delimiter is the same<br>as the opening<br>BOUNDARY<br>delimiter in step #1,<br>with an additional<br>suffix of ""; notice<br>the yellow highlights<br>in the example<br>section. | ====_NextPart_000_0003_01C405E4.18F<br>5A290 <mark></mark>                   |

To view a complete eDocs example with three (3) attachments, click the embedded text file below:

**Note:** the embedded examples files only function in the MS Word version of implementation guide.

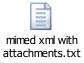

#### XML:

You are indirectly referencing the CSIO XML message **ActivityNoteRs** whenever you talk about eDocs.

**In scope:** This section will outline the necessary data elements that an ActivityNoteRs message must support to accomplish the following two (2) scenarios:

- 1. Transmitting policy-related attachments.
- 2. Transmitting attachments that are not related to a policy.

**Out of scope:** the identification of additional data elements needed for further workflow automation.

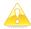

Note: the industry has agreed to accept two (2) different root nodes as valid.

- A. <ACORD><CommonSvcRs><ActivityNoteRs >
- B. <CommonSvcRs><ActivityNoteRs >

In the section that follows, the notation [root node] refers to either Option A or Option B from the above list. This implies:

- o Carriers: must support either Option A or Option B
- o BMS Vendors: must support both Option A and Option B

#### 1. Transmitting policy-related attachments.

The following table describes the minimum suggested ActivityNoteRs data elements needed to enable the association of an electronic document to a Person or Policy. This table was validated against version 1.40 of the XML standards (older schemas should also be able to support these mappings).

**Note**: a fully specified example file is shown at the end of this section.

| Element/xPath                                                                                | Conformance  | Reason                                                                                                    |  |  |
|----------------------------------------------------------------------------------------------|--------------|----------------------------------------------------------------------------------------------------|--|--|
| [root node] /RqUID                                                                           | Mandatory    | Common to all XML messages. Used to uniquely identify a message.                                                                                                    |  |  |
|                                                                                              |              | Generally used for auditing purposes. Also used to identify duplicate messages.                                                                                                  |  |  |
| [root node] / SPName                                                                         | Mandatory    | Service Provider name. To insure uniqueness, <spname> must be an Internet domain name.</spname>                                                                                  |  |  |
| [root node] /TransactionResponseDt                                                           | Mandatory    | The date-time stamp the message was created.                                                                                                    |  |  |
| [root node] /MsgStatus /MsgStatusCd                                                          | Mandatory    | Always equal to ResultPendingOutOfBand, this indicates that the result will be processed asynchronously through a method other than XML – in the case of eDocs, via attachments. |  |  |
| [root node] /InsuredOrPrincipal<br>/GeneralPartyInfo /NameInfo<br>/CommlName /CommercialName | Recommende d | The full name of the Person/Organization associated with this eDoc.                                                                                                    |  |  |
| [root node] /PartialPolicy /PolicyNumber                                                     | Mandatory    | The policy number associated with this eDoc.                                                                                                    |  |  |
| [root node] /PartialPolicy /LOBCd                                                            | Mandatory    | A code list value identifying the line of business.                                                                                                    |  |  |
|                                                                                              |              | Common values are: For personal lines:                                                                                                    |  |  |
|                                                                                              |              | csio:AUTO Private Passenger Auto                                                                                                    |  |  |

|                                                        |                 | asia IIADI                                                                                                    |      | Llobitational                       |
|--------------------------------------------------------|-----------------|----------------------------------------------------------------------------------------------------|------|-------------------------------------|
|                                                        |                 |                                                                                                    |      | Habitational                        |
|                                                        |                 |                                                                                                    |      | Farm Owners, Fire,<br>Liability     |
|                                                        |                 | csio:MARIN                                                                                                    |      | Inland Marine                       |
|                                                        |                 | csio:BUILD                                                                                                    |      | Builders Risk                       |
|                                                        |                 | csio:EQB                                                                                                    |      | Equipment Breakdown                 |
|                                                        |                 | For commercial lines:                                                                                                    |      | S:                                  |
|                                                        |                 | csio:CAUTO Individually Rated Commercial Automobile                                                                                                    |      |                                     |
|                                                        |                 | csio:CPROP                                                                                                    | Pro  | pperty - Commercial                 |
|                                                        |                 | csio:FLEET Commercial Fleet Automobile  csio:GARG Commercial Garage Automobile  CYBER Commercial Cyber and Privacy Liability  Please contact CSIO before using: |      | I                                   |
|                                                        |                 |                                                                                                    |      |                                     |
|                                                        |                 |                                                                                                    |      | -                                   |
|                                                        |                 |                                                                                                    |      | ) before using:                     |
|                                                        |                 | csio:PERS                                                                                                    |      | Personal Lines -<br>Miscellaneous   |
|                                                        |                 | csio:COMM                                                                                                    |      | Commercial Lines -<br>Miscellaneous |
|                                                        |                 |                                                                                                    |      |                                     |
| [root node] /PartialPolicy /ContractTerm /EffectiveDt  | Recommende<br>d | The date on which an agreement, such as a contract or insurance policy, takes effect.                                                                           |      |                                     |
| [root node] /PartialPolicy /ContractTerm /ExpirationDt | Recommende      | The date on which an agreement, such as a                                                                                                    |      |                                     |
| [root node] /PartialPolicy /CompanyCd                  | d<br>Recommende | contract or insurance policy, terminates.                                                                                                    |      |                                     |
| [1331 11345] /1 artiali olicy /OoripanyOu              | d               | A code list value identifying the insurance company.                                                                                                    |      | narying the insulance               |
|                                                        | _               | Example: WAW                                                                                                    | VA = | Wawanesa                            |
| [root node] /BusinessPurposeTypeCd                     | Recommende      |                                                                                                    |      | e business event being              |
|                                                        | d               | submitted in this                                                                                                    | s me | ssage.                              |

| [root node] /FileAttachmentInfo | Mandatory | A repeating cluster of seven (7) elements used to describe each attachment included in an eDoc. Includes:  • AttachmentDesc = free text to describe the attachment. Although this element is optional, CSIO strongly recommends its usage. Based on broker feedback from a survey conducted in the summer of 2017, brokers expressed a strong message that better use of this element would benefit the broker channel. At a minimum, embed the following 3 fields as part of the eDoc description: document type, customer name, and policy #.  Examples:  • Bob_Smith_POL12345_NBS  • Mary_Parker_ABC12345_RWL |                  |                               |
|---------------------------------|-----------|----------------------------------------------------------------------------------------------------|------------------|-------------------------------|
|                                 |           |                                                                                                    |                  |                               |
|                                 |           |                                                                                                    |                  |                               |
|                                 |           | <ul> <li>AttachmentTypeCd = a code list value<br/>to indicate the type of attachment:</li> <li>Common values are:</li> </ul>                                                                                                    |                  | /pe of attachment:            |
|                                 |           |                                                                                                    | csio:BLN         | Billing Notice                |
|                                 |           |                                                                                                    |                  |                               |
|                                 |           |                                                                                                    | csio:DEC         | Policy Declaration            |
|                                 |           | ľ                                                                                                    | csio:BKA         | Banking Authorization         |
|                                 |           |                                                                                                    | csio:EXP         | Expiring Policy               |
|                                 |           | ļ                                                                                                    | Please contact ( | CSIO before using:            |
|                                 |           |                                                                                                    | csio:EDM         | Electronic Data<br>Memorandum |
|                                 |           |                                                                                                    | csio:OTH         | Other                         |
|                                 |           |                                                                                                    | csio:998         | None                          |
|                                 |           | MIMEContentTypeCd = application/octet-stream  Default value: application/octet-stream  Other accepted values include using widely recognized Content-Types, such as,      text/xml                                                                                                    |                  |                               |
|                                 |           |                                                                                                    |                  | value:                        |
|                                 |           |                                                                                                    |                  | on/octet-stream               |
|                                 |           |                                                                                                    |                  |                               |
|                                 |           |                                                                                                    |                  | pplication/pdf<br>nage/jpeg   |

|                                      |              | •                                                                                           |  |
|--------------------------------------|--------------|---------------------------------------------------------------------------------------------|--|
|                                      |              | MIMEEncodingTypeCd = BASE64                                                                 |  |
|                                      |              | AttachmentFilename = name of the file attachment                                            |  |
|                                      |              | AttachmentStatusCd = csio:5                                                                 |  |
|                                      |              | DocumentCopyTypeCd (optional) = A code indicate copy type of the document in this Activity. |  |
|                                      |              | Value:                                                                                      |  |
|                                      |              | A Agency copy                                                                               |  |
|                                      |              | I Insured Copy                                                                              |  |
| [root node] /RemarksInfo /RemarkText | Recommende d | A section for free text to provide further contextual information.                          |  |

**Note:** the aggregate <ItemIdInfo> described in the table below would also be required for the scenario where an 'Intermediary System' processes all eDocs transmissions on behalf of an insurance company.

| ItemIdInfo  | Explanation                                                                                                    |
|-------------|----------------------------------------------------------------------------------------------------|
| <pre></pre> | Two instances of OtherIdentifier are recommended to uniquely identify the intended recipient:  CSIO Machine Address of the target recipient  CSIOnet EDI Domain of the target recipient |
|             | You can query your business partner's identifiers on CSIO's website:  https://csio.com/csionet/csionet-tools/csionet-global-lookup  (A CSIO.com account is required to access it.)      |

**Note**: this aggregate was introduced in version 1.23 of the XML standards (older schemas will not be able to support these mappings).

#### Example scenario:

• 'System A' deals with many trading partners that all have individual CSIOnet accounts;

- However, 'System A' does not want to deal directly with each CSIOnet account (*i.e.*, does not want to manage a one-to-many relationship);
- 'System A' prefers to work (one-to-one) with an 'Intermediary System' that will then interact with CSIOnet on behalf of 'System A'.

In this situation, 'System A' uses the above aggregate to tell the 'Intermediary System' which CSIOnet account to interact with for a given message.

To view a complete XML ActivityNoteRs message with three (3) attachments, click the embedded WordPad file below:

Note: the embedded examples files only function in the MS Word version of implementation guide.

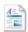

WordPad Document

#### 2. Transmitting eDocs unrelated to a specific policy or individual.

**Scope**: to enable the transmission of eDocs that are unrelated to a specific policy or individual. Some of the documents that carriers might send using this method include (but are not restricted to):

- monthly summaries of policies, claims or commissions;
- · promotions for new markets or lines of business;
- notifications of underwriting changes;
- reconciliation statements;
- accounts recommended for round-out or prospect accounts;
- messages intended for a specific group of policies, accounts or employees

How to identify eDocs that are of type "unrelated to a specific policy or individual" Depending on the version number of the CSIO XML standards being used, supporters of this use case have two (2) methods to use to identify an eDoc of this type:

| CSIO XML Version 1.24 or earlier                            | CSIO XML Version 1.25 and onwards                                                                                            |
|-------------------------------------------------------------|----------------------------------------------------------------------------------------------------|
| BusinessPurposeTypeCd = csio:MEM                            | BusinessPurposeTypeCd = csio:NPD  Note: csio:NPD (non-policy document) was added to the standard in release 1.25.            |
| Also mandatory:  CommercialName> = "?"  PolicyNumber> = "?" | <commercialname> and<br/><policynumber> become no longer<br/>mandatory.</policynumber></commercialname>                      |
|                                                             | Implementers can choose whether or not to continue using <commercialname> and <policynumber></policynumber></commercialname> |

**Note**: Once release 1.25 of the CSIO XML standards is published (target date: July 2013), the industry is expected to move toward adopting csio:NPD method. Over time, a grandfather clause will be applied to the csio:MEM method.

The following table describes the minimum suggested ActivityNoteRs data elements needed for the transmission of eDocs that are *unrelated* to a specific policy or individual.

| Element/xPath         | CSIO XML<br>Version<br>1.24 or<br>earlier | CSIO XML<br>Version<br>1.25 and<br>onwards | Description                                                      |
|-----------------------|-------------------------------------------|--------------------------------------------|------------------------------------------------------------------|
|                       | Conforma                                  | Conforman                                  |                                                                  |
|                       | nce                                       | ce                                         |                                                                  |
| [root node]<br>/RqUID | Mandatory                                 | Mandatory                                  | Common to all XML messages. Used to uniquely identify a message. |

|                                                                                        |           |           | Generally used duplicate mess                                                                                                    | d for auditing and to identify sages.       |
|----------------------------------------------------------------------------------------|-----------|-----------|----------------------------------------------------------------------------------------------------|---------------------------------------------|
| [root node]<br>/SPName                                                                 | Mandatory | Mandatory | Service Provider name. To insure uniqueness, <spname> must be an Intern domain name.</spname>                                                                                   |                                             |
| [root node] /TransactionResponseDt                                                     | Mandatory | Mandatory | The date-time stamp the message was created.                                                                                                    |                                             |
| [root node] /MsgStatus<br>/MsgStatusCd                                                 | Mandatory | Mandatory | Always equal to ResultPendingOutOfBand this indicates that the result will be processed asynchronously through a method other than XML – in the case of eDocs, via attachments. |                                             |
| [root node] /InsuredOrPrincipal /GeneralPartyInfo /NameInfo /CommIName /CommercialName | Mandatory | Optional  | If present, set to "?"                                                                                                    |                                             |
| [root node] /PartialPolicy /PolicyNumber                                               | Mandatory | Optional  | If present, set t                                                                                                    | to "?"                                      |
| [root node]<br>/PartialPolicy                                                          | Mandatory | Mandatory | A code list value business.                                                                                                    | ue identifying the line of                  |
| /LOBCd                                                                                 |           |           | csio:AUTO                                                                                                    | Private Passenger<br>Auto                   |
|                                                                                        |           |           | csio:HABL                                                                                                    | Habitational                                |
|                                                                                        |           |           | csio:FARM                                                                                                    | Farm Owners, Fire,<br>Liability             |
|                                                                                        |           |           | csio:MARIN                                                                                                    | Inland Marine                               |
|                                                                                        |           |           | csio:BUILD                                                                                                    | Builders Risk                               |
|                                                                                        |           |           | csio:EQB                                                                                                    | Equipment<br>Breakdown                      |
|                                                                                        |           |           | For commercia                                                                                                    | al lines:                                   |
|                                                                                        |           |           | csio:CAUTO                                                                                                    | Individually Rated<br>Commercial Automobile |
|                                                                                        |           |           | csio:CPROP                                                                                                    | Property - Commercial                       |
|                                                                                        |           |           | csio:FLEET                                                                                                    | Commercial Fleet<br>Automobile              |
|                                                                                        |           |           | csio:GARG                                                                                                    | Commercial Garage<br>Automobile             |
|                                                                                        |           |           | CYBER                                                                                                    | Commercial Cyber and Privacy Liability      |
|                                                                                        |           |           | Please contact                                                                                                    | : CSIO before using:                        |

|                                                                           |                                   |                        | csio:PERS                                                                                                    | Personal Lines -<br>Miscellaneous<br>Commercial Lines -<br>Miscellaneous              |
|---------------------------------------------------------------------------|-----------------------------------|------------------------|----------------------------------------------------------------------------------------------------|---------------------------------------------------------------------------------------|
| [root node] /PartialPolicy /CompanyCd [root node] /BusinessPurposeTypeC d | Mandatory  Mandatory Use csio:MEM | Mandatory Use csio:NPD | company. Example: WAWA = A code indicating the submitted in the mean of the submitted in the mean of the submitted in the mean of the submitted in the mean of the submitted in the mean of the submitted in the mean of the submitted in the mean of the submitted in the submitted in the submitted i | ne business event<br>essage.<br>In is <b>1.24 or earlier</b> , then<br>irposeTypeCd = |
| [root node] /FileAttachmentInfo                                           | Mandatory                         | Mandatory              | to describe each at eDoc.  Includes:  • Attachment describe the this element strongly recent Based on be survey cond 2017, broked message the element would channel. At following 3 find description: customer nate and the survey cond 2017, broked message the element would be considered as the survey cond 2017, broked message the element would be considered as the survey cond 2017, broked message the element would be considered as the survey cond 2017, broked message the element would be considered as the survey conditions as the survey conditions are considered as the survey conditions as the survey conditions are considered as the survey conditions as the survey conditions are conditions as the survey conditions are conditions as the survey conditions are conditions as the survey conditions are conditionally conditions as the survey conditions are conditionally conditions as the survey conditions are conditionally conditions as the survey conditions are conditionally conditions as the survey conditions are conditionally conditions as the survey conditions are conditionally conditions as the survey conditions are conditionally conditions as the survey conditions are conditionally conditions as the survey conditions are conditionally conditions as the survey conditions are conditionally conditions are conditionally conditions.                                                                                                    |                                                                                       |

|                                            |              |              | csio:BLN Billing Notice                                                                                                    |
|--------------------------------------------|--------------|--------------|----------------------------------------------------------------------------------------------------|
|                                            |              |              | csio:DEC Policy Declaration                                                                                                    |
|                                            |              |              | csio:BKA Banking Authorization                                                                                                    |
|                                            |              |              | csio:EXP Expiring Policy                                                                                                    |
|                                            |              |              | Please contact CSIO before using:                                                                                                    |
|                                            |              |              | csio:EDM Electronic Data Memorandum                                                                                                    |
|                                            |              |              | csio:OTH Other                                                                                                    |
|                                            |              |              | csio:998 None                                                                                                    |
|                                            |              |              | Default value: application/octet-stream  Other accepted values include widely recognized Content-Types, such as:  • text/xml • application/pdf • image/jpeg • |
|                                            |              |              | MIMEEncodingTypeCd = BASE64                                                                                                    |
|                                            |              |              | AttachmentFilename = name of the file attachment                                                                                                    |
|                                            |              |              | AttachmentStatusCd = csio:05                                                                                                    |
| [root node]<br>/RemarksInfo<br>/RemarkText | Recommen ded | Recommen ded | A section for free text to provide further contextual information.                                                                                            |